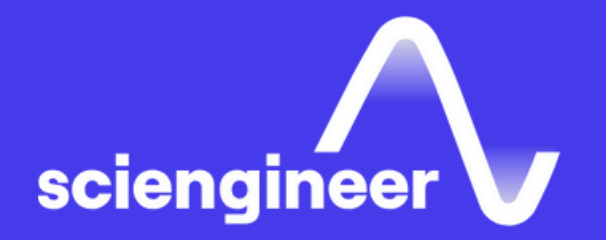

## Simulation-Based Testing with Simulink

SciEngineer's training courses are designed to belp organizations and individuals close skills gaps, keep up-to-date with the industry-accepted best practices and achieve the greatest value from MathWorks® and COMSOL® Products.

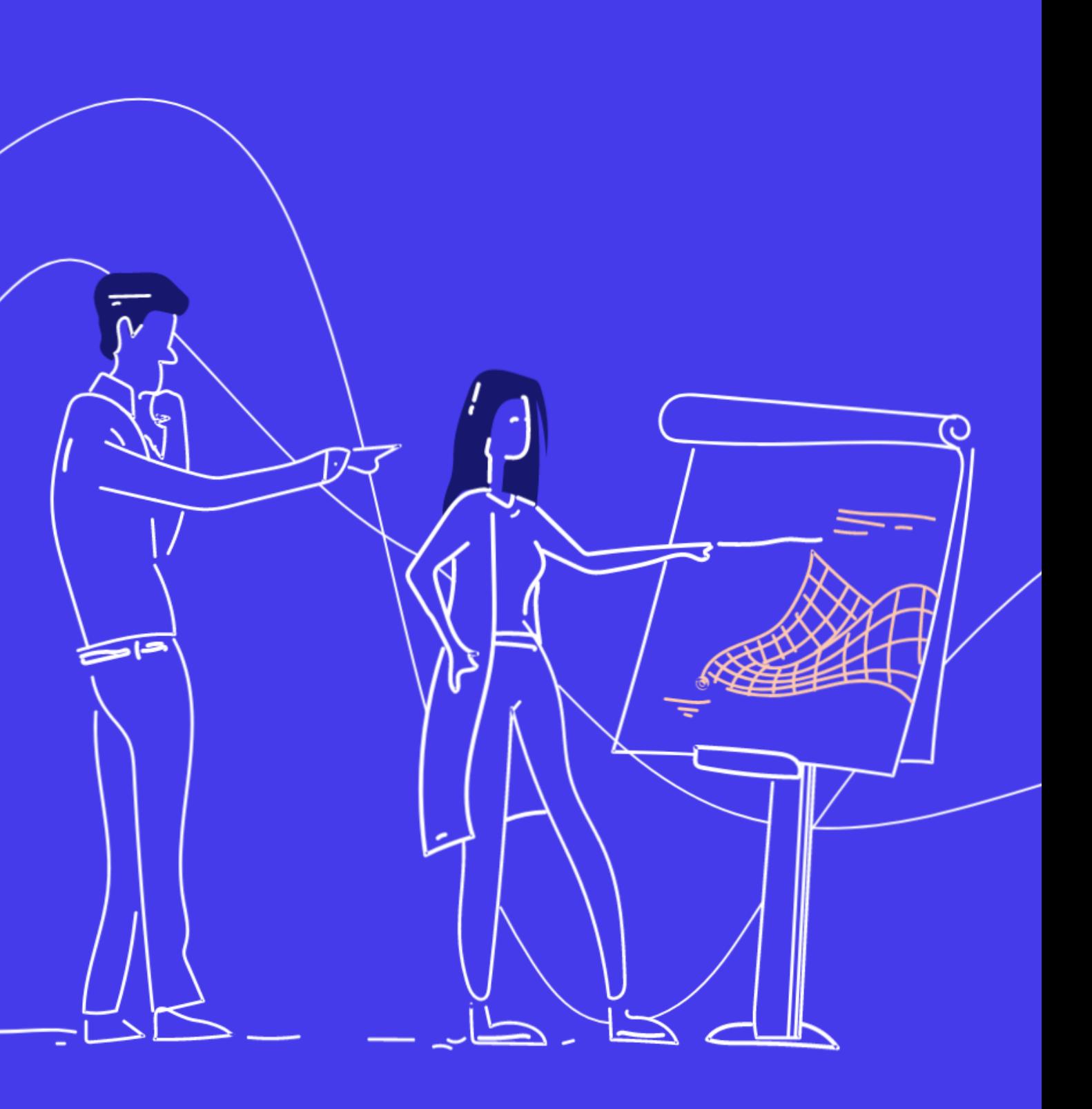

This one -day course describes techniques for testing Simulink model behavior against system requirements using Simulink Test, Simulink Requirements, and Simulink Coverage. This course focuses on verification and validation, developing test cases, analyzing test results and creating repeatable groups of tests.

### **Prerequisites**

### **Simulation-Based Testing with Simulink**

MATLAB Fundamentals and Simulink Fundamentals

#### **TOPICS** Day 1

- Verification and Validation in Model -Based Design
- Developing Test Cases
- Analyzing Test Results
- Building Test Suites

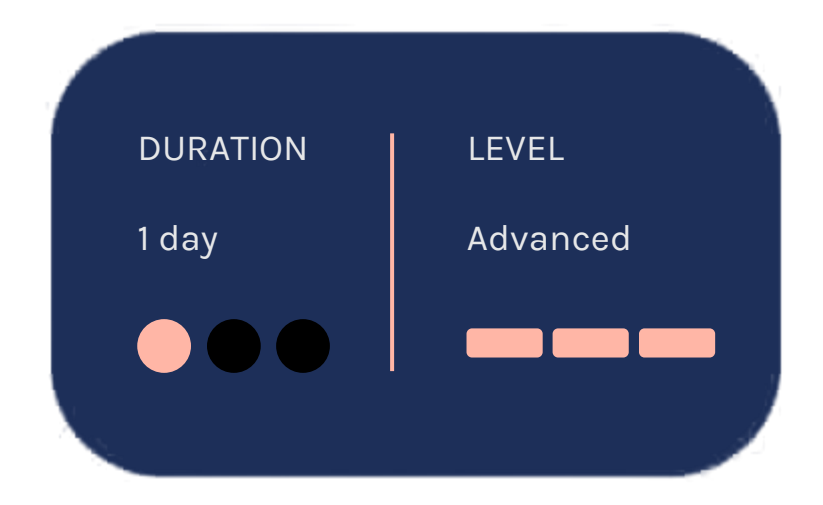

OBJECTIVE: Introduce verification and validation in the Simulink environment and discuss how it fits in to a typical project workflow using Model-Based Design.

- Continuous test and verification
- Types of verification
- Electronic throttle control project

### **Verification and Validation in Model-Based Design**

#### **Developing Test Cases**

OBJECTIVE: Create time-based and logic-based test cases for a Simulink model.

#### **Analyzing Test Results**

OBJECTIVE: Analyze test results of a Simulink simulation, both during and after the simulation.

- Defining test cases
- Generating test harnesses
- Creating and importing test inputs
- Incorporating logic in tests
- Performing requirements-based assessments
- Logging, inspecting, and comparing test results
- Collecting model coverage

OBJECTIVE: Create repeatable groups of tests and automatically generate reports from the test results.

- Creating test files
- Configuring simulation, baseline, and equivalence tests
- Viewing and documenting test results

### **Building Test Suites**

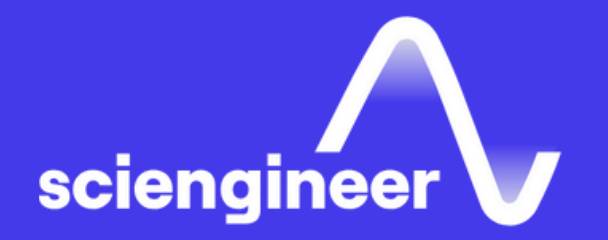

# **Expand your** knowledge

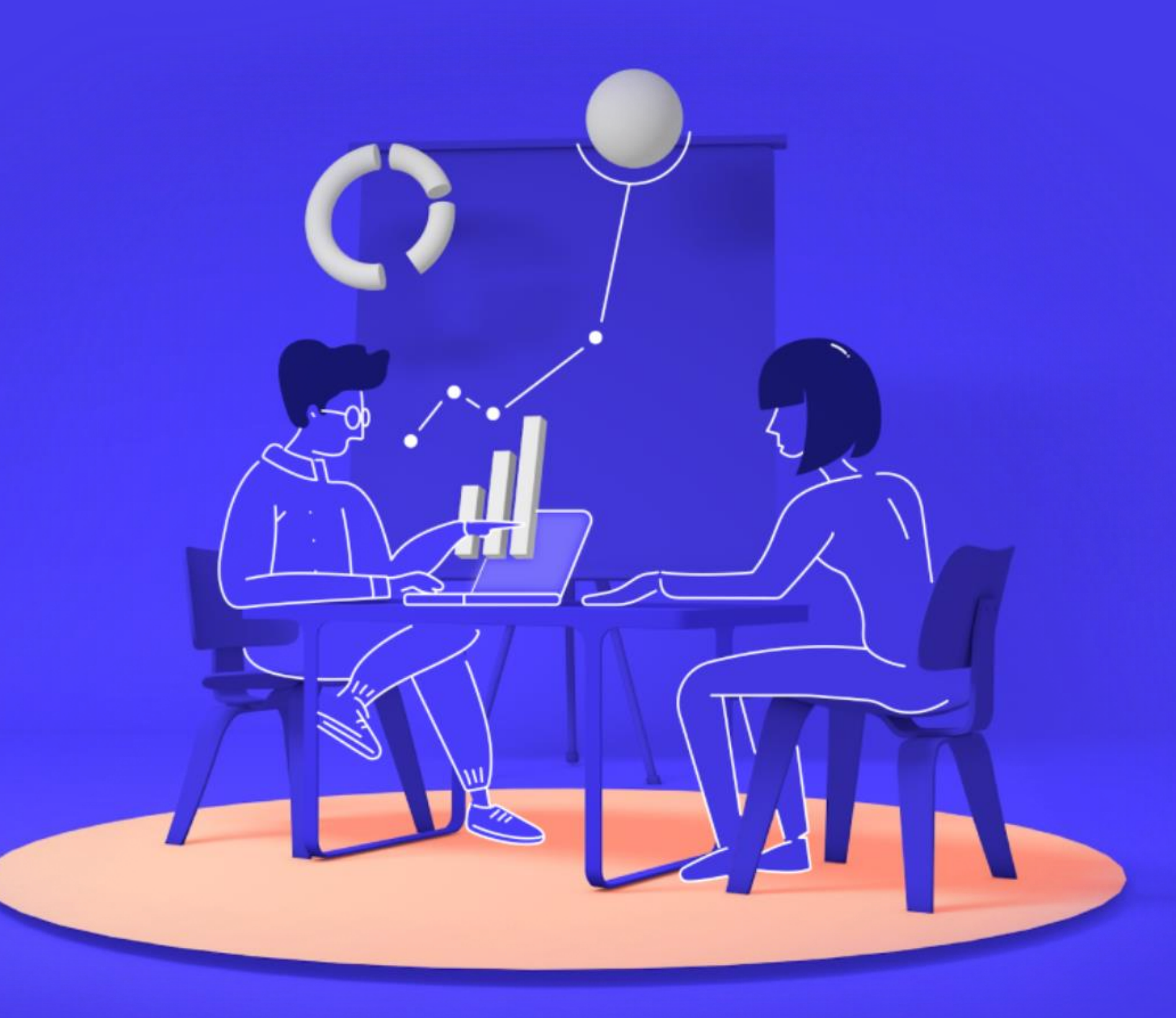